, tushu007.com

## $<<\text{CATIA V5} \qquad \qquad \Longrightarrow$

 $<<$ CATIA V5 $>>$ 

- 13 ISBN 9787111276074
- 10 ISBN 7111276078

出版时间:2009-8

页数:318

PDF

更多资源请访问:http://www.tushu007.com

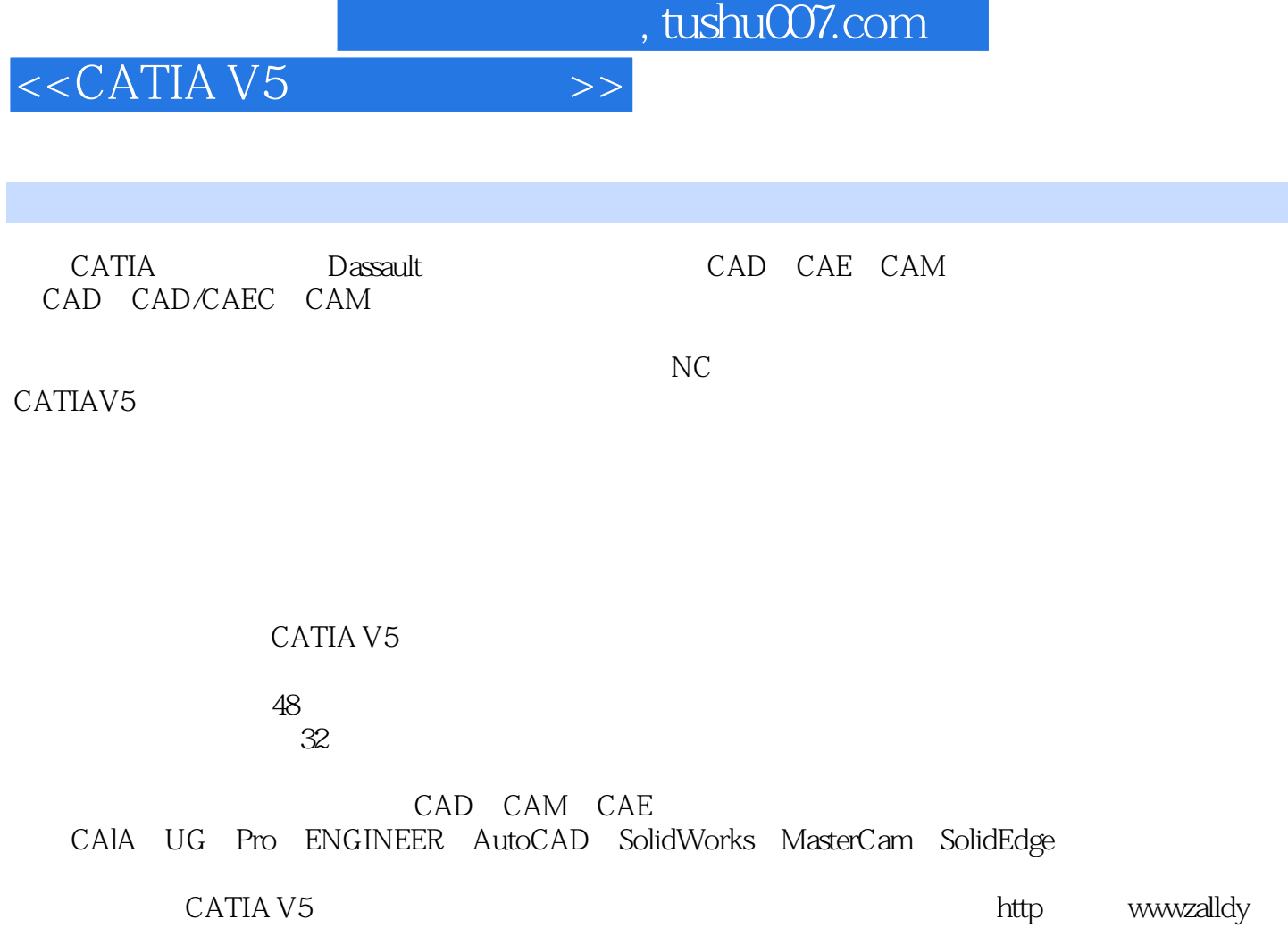

corn

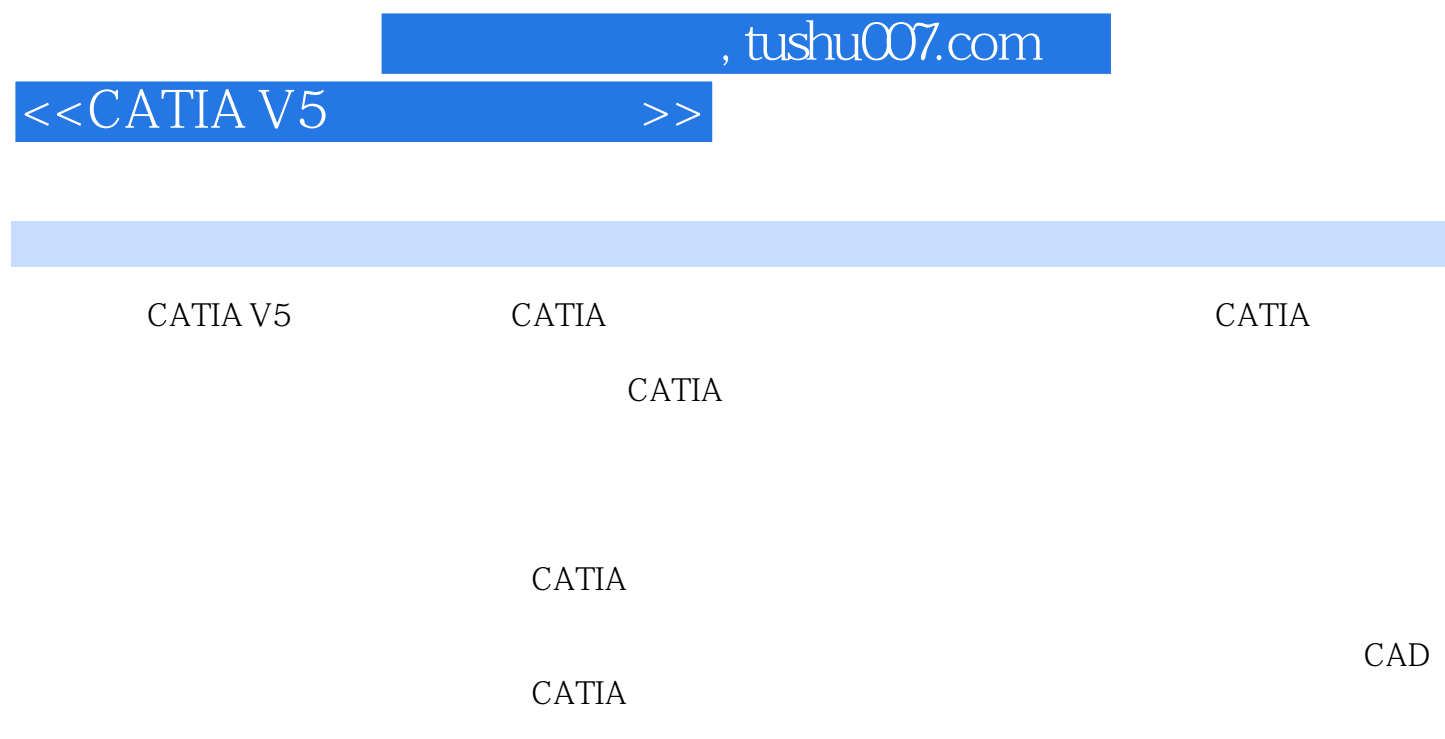

 $<<$ CATIA V5

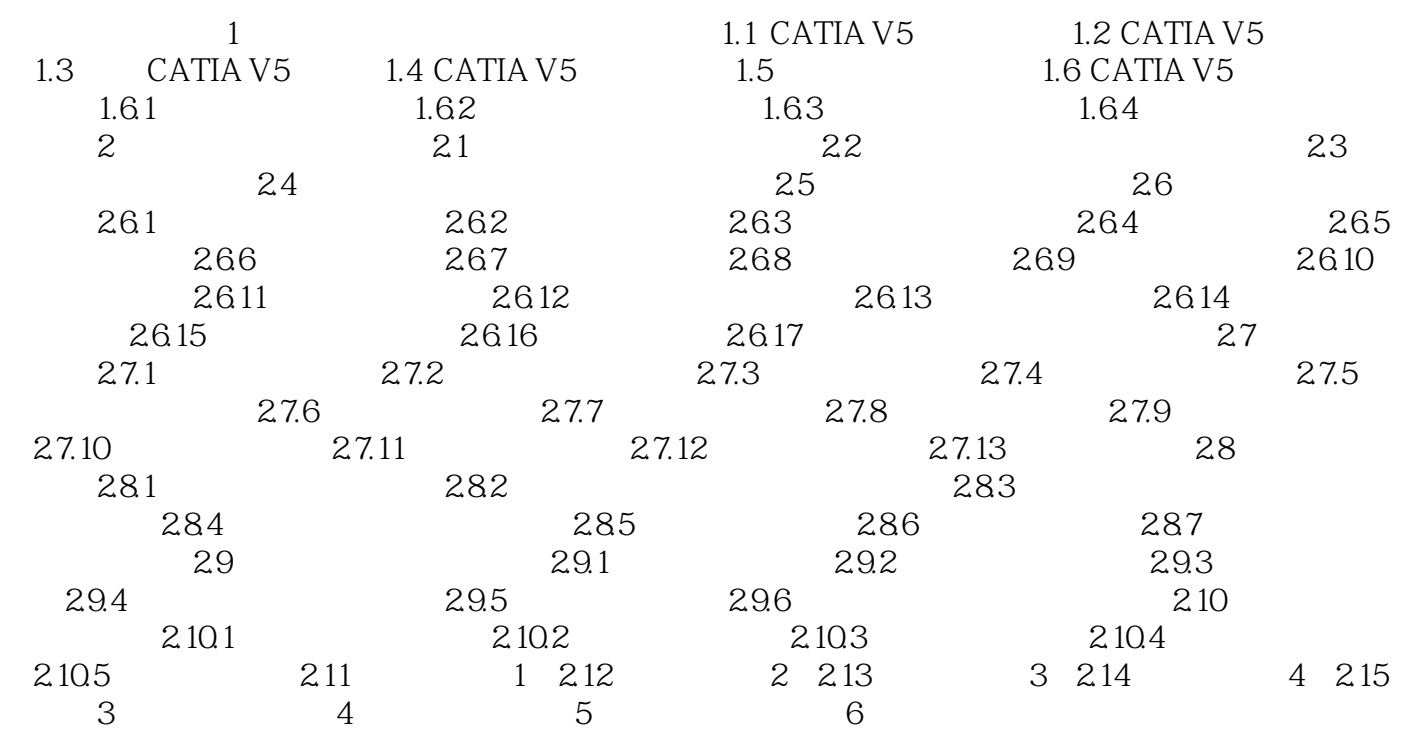

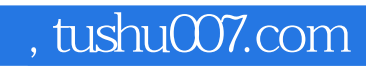

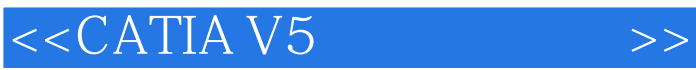

本站所提供下载的PDF图书仅提供预览和简介,请支持正版图书。

更多资源请访问:http://www.tushu007.com